**ETT** Eidgenössische Technische Hochschule Zürich Swiss Federal Institute of Technology Zurich

# Data Mining Learning from Large Data Sets

#### Lecture  $3$  – Locality Sensitive Hashing

263-5200-00L Andreas Krause 

#### Announcement

• No class next week

#### Review:

# **Fast near neighbor search in high dimensions**

# Locality sensitive hashing

**Idea**: Create hash function that maps "similar" items to same bucket 

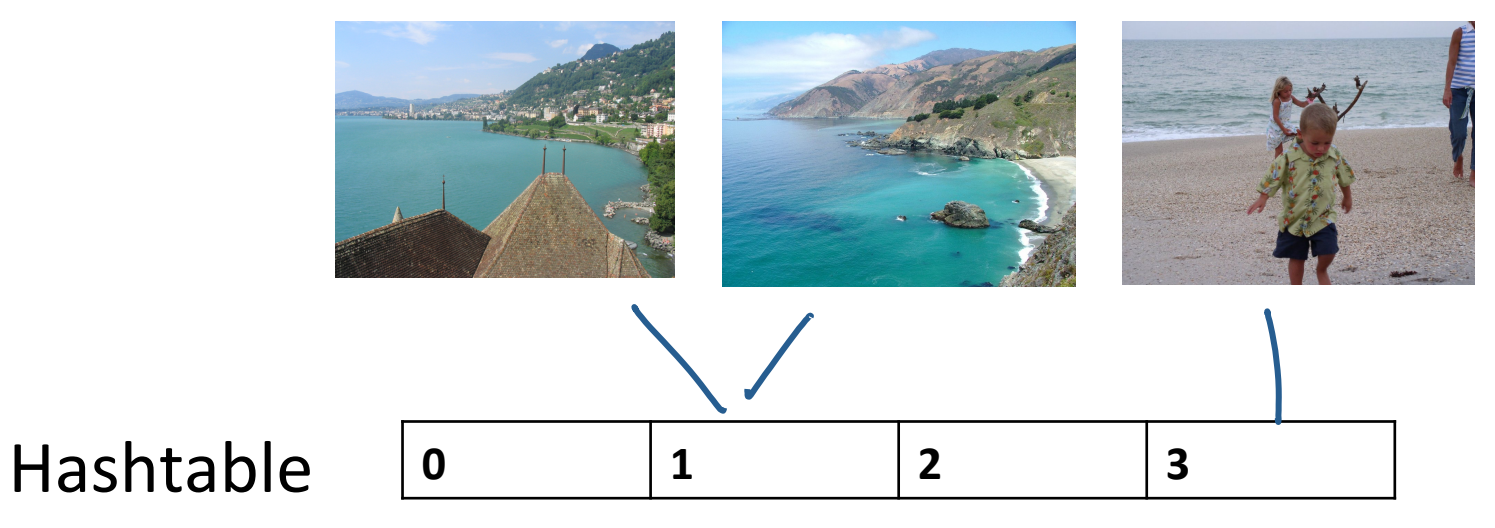

- **Key problem**: Is it possible to construct such hash functions??
	- Depends on the distance function
	- $\bullet$  Possible for Jaccard distance!!  $\odot$
	- Some other distance functions work as well  $\frac{4}{4}$

### Recall: Shingle Matrix

#### documents

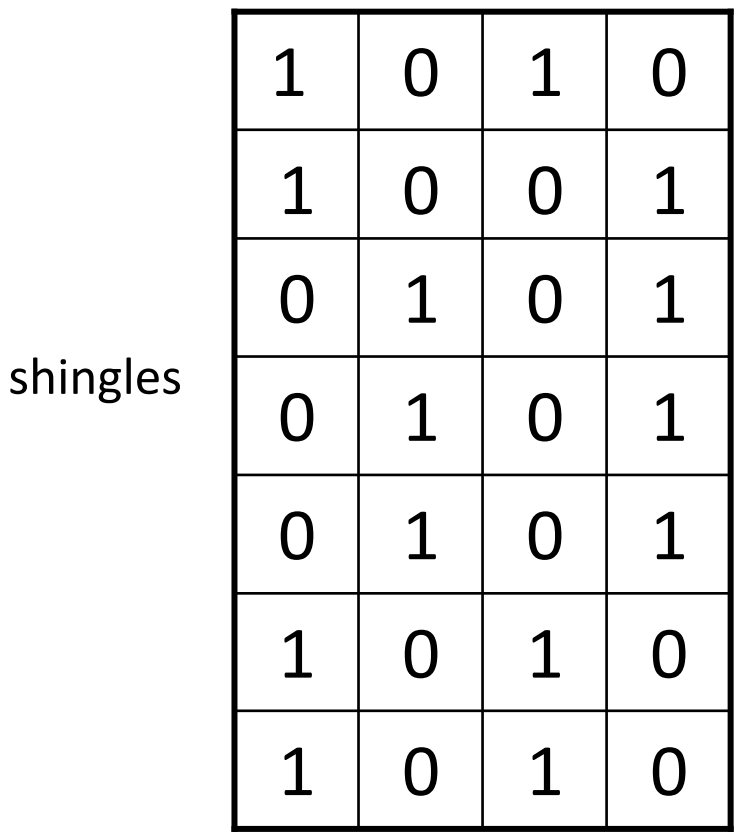

# $\text{Sim}(A, B) = \frac{|A \cap B|}{|A| \cdot |B|}$  $|A \cup B|$

## Min-hashing

- Simple hash function, constructed in the following way:
- **Use random permutation**  $\pi$  **to reorder the rows of the matrix** 
	- Must use same permutation for all columns C!!
- $h(C)$  = minimum row number in which permuted column contains a 1

$$
h(C) = h_{\pi}(C) = \min_{i:C(i)=1} \pi(i)
$$

# Min-hashing property

- Want that similar documents (columns) have same value of hash function (with high probability)
- Turns out it holds that

$$
\Pr_{\mathsf{h}}[h(C_1) = h(C_2)] = \text{Sim}(C_1, C_2)
$$

• Need to control false positives and misses.

## Min-hash signatures

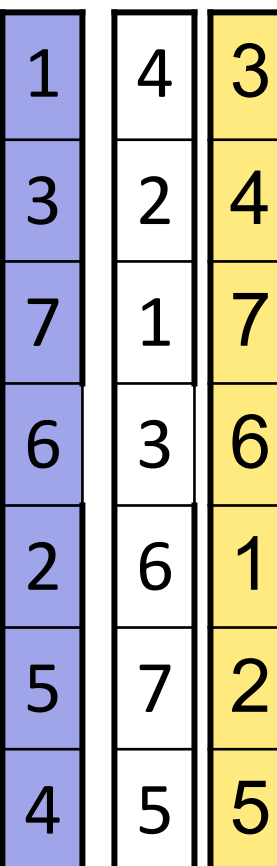

Input matrix

#### Signature matrix M

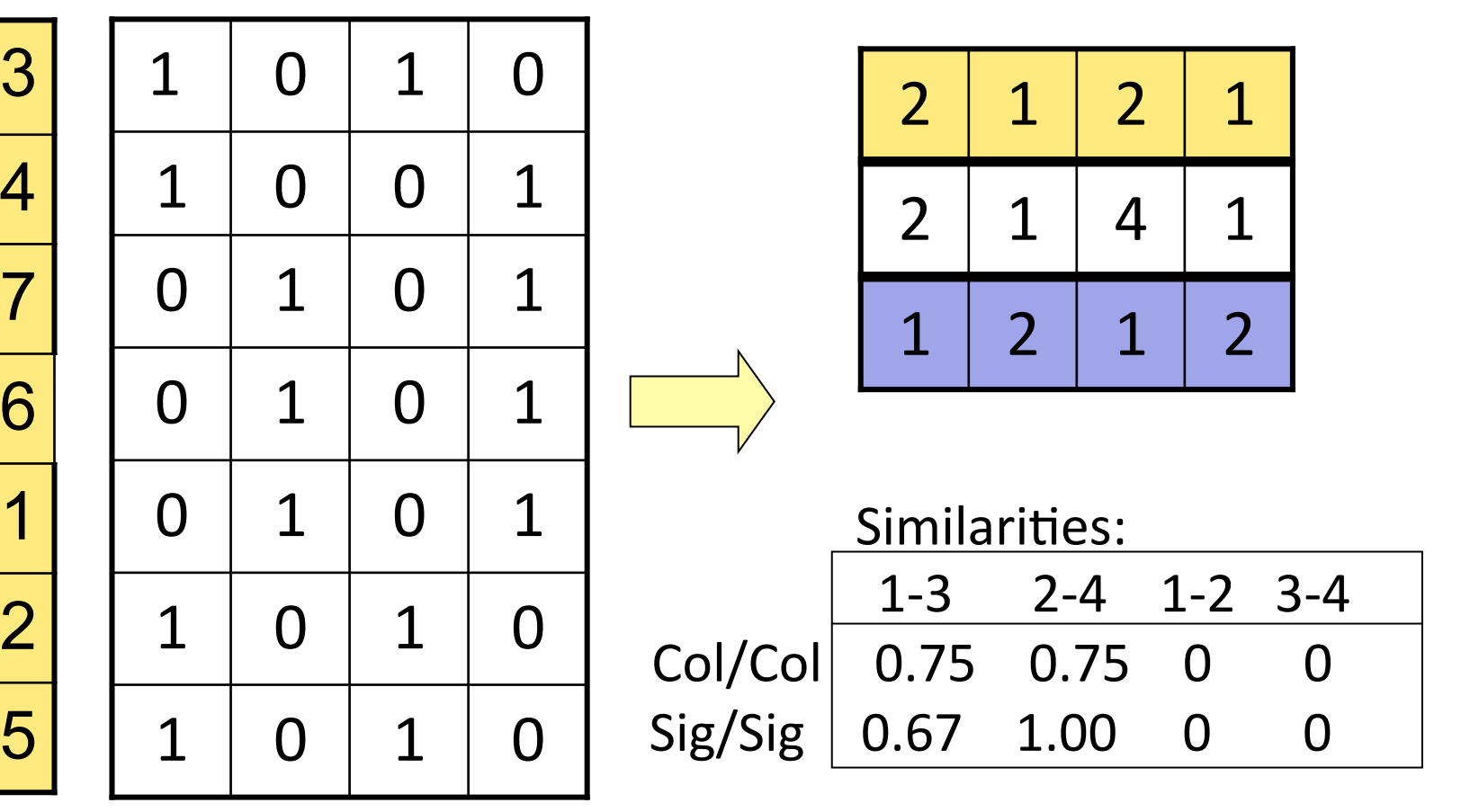

## Hashing bands of M

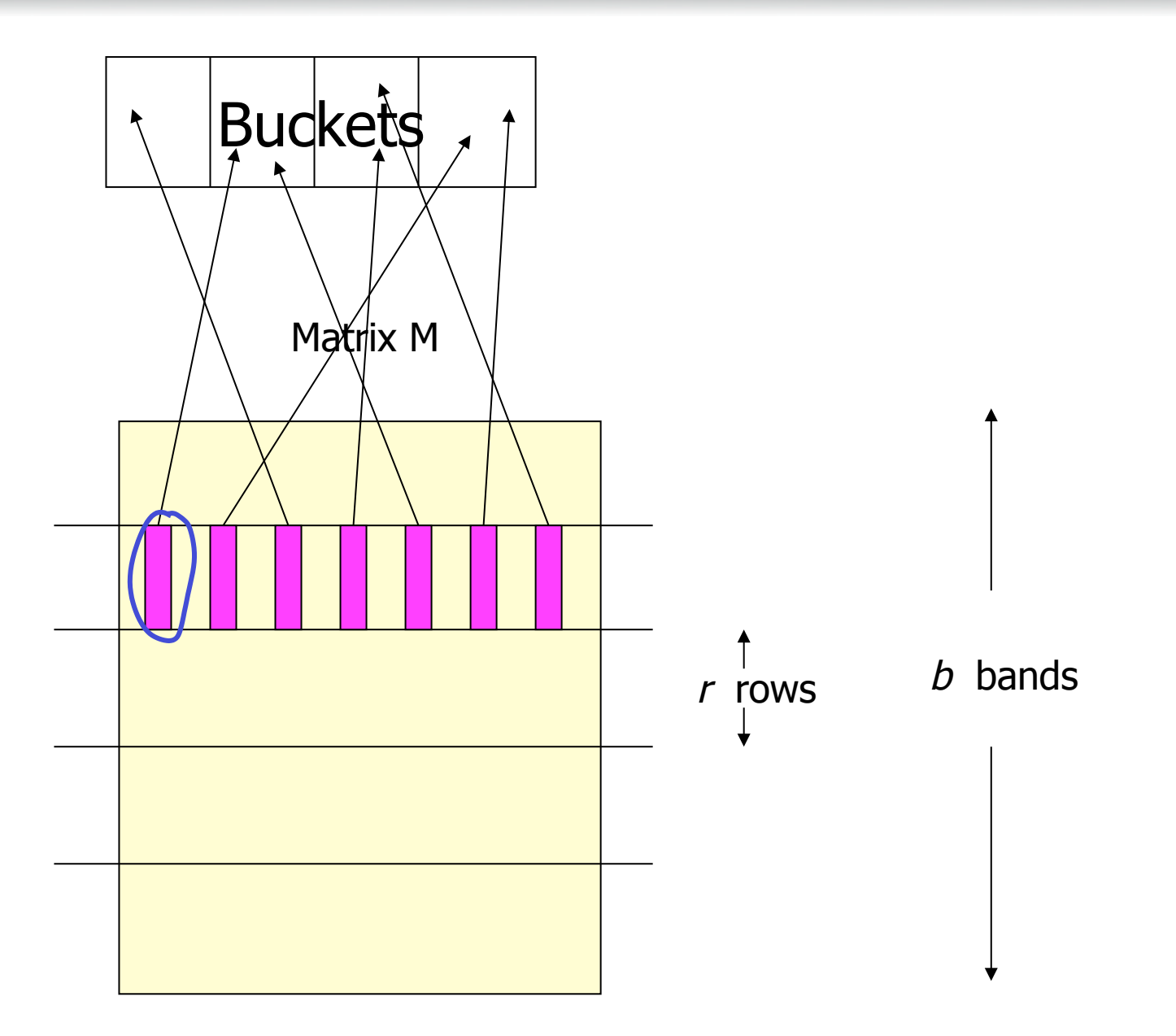

## One hash function

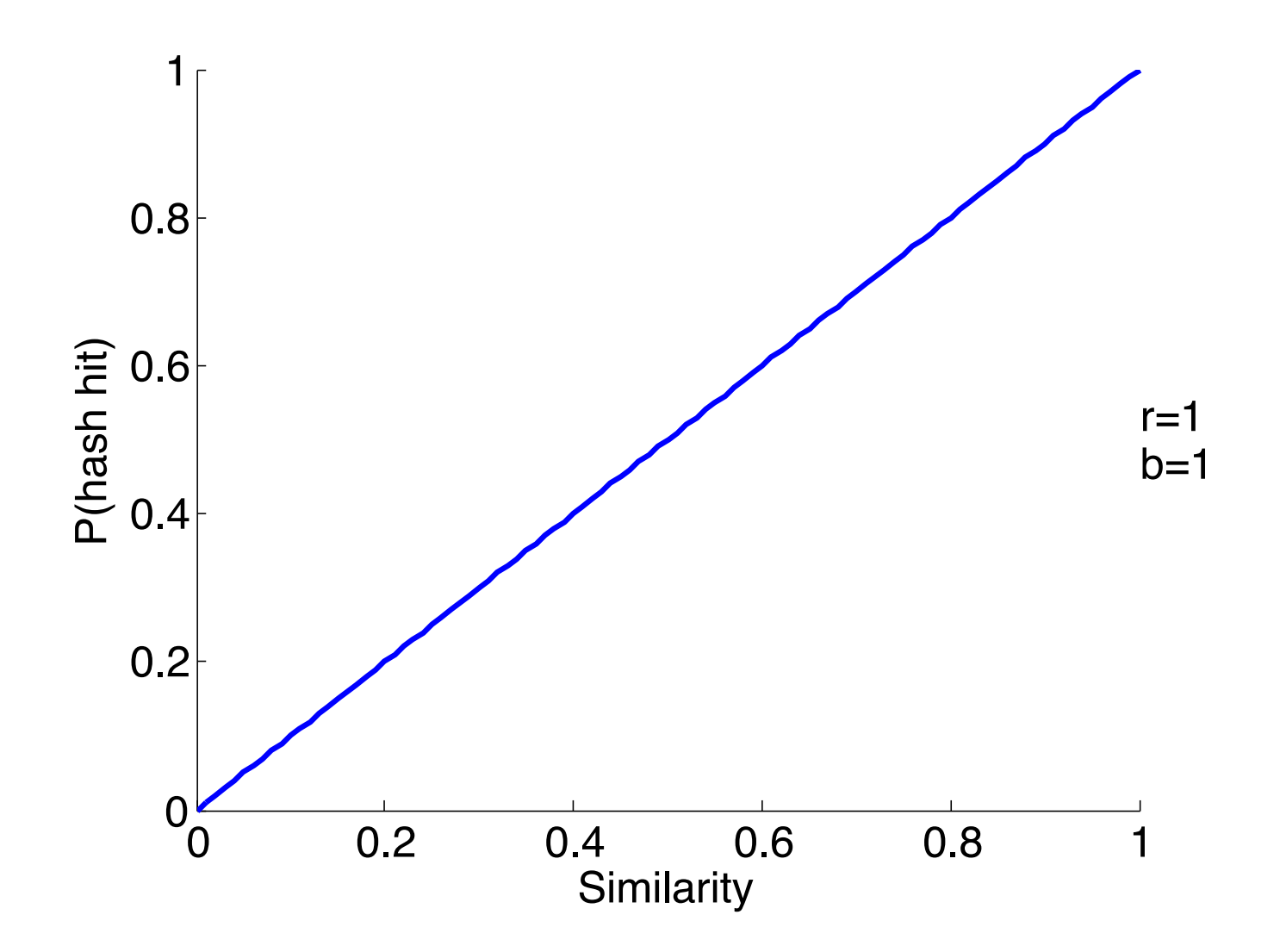

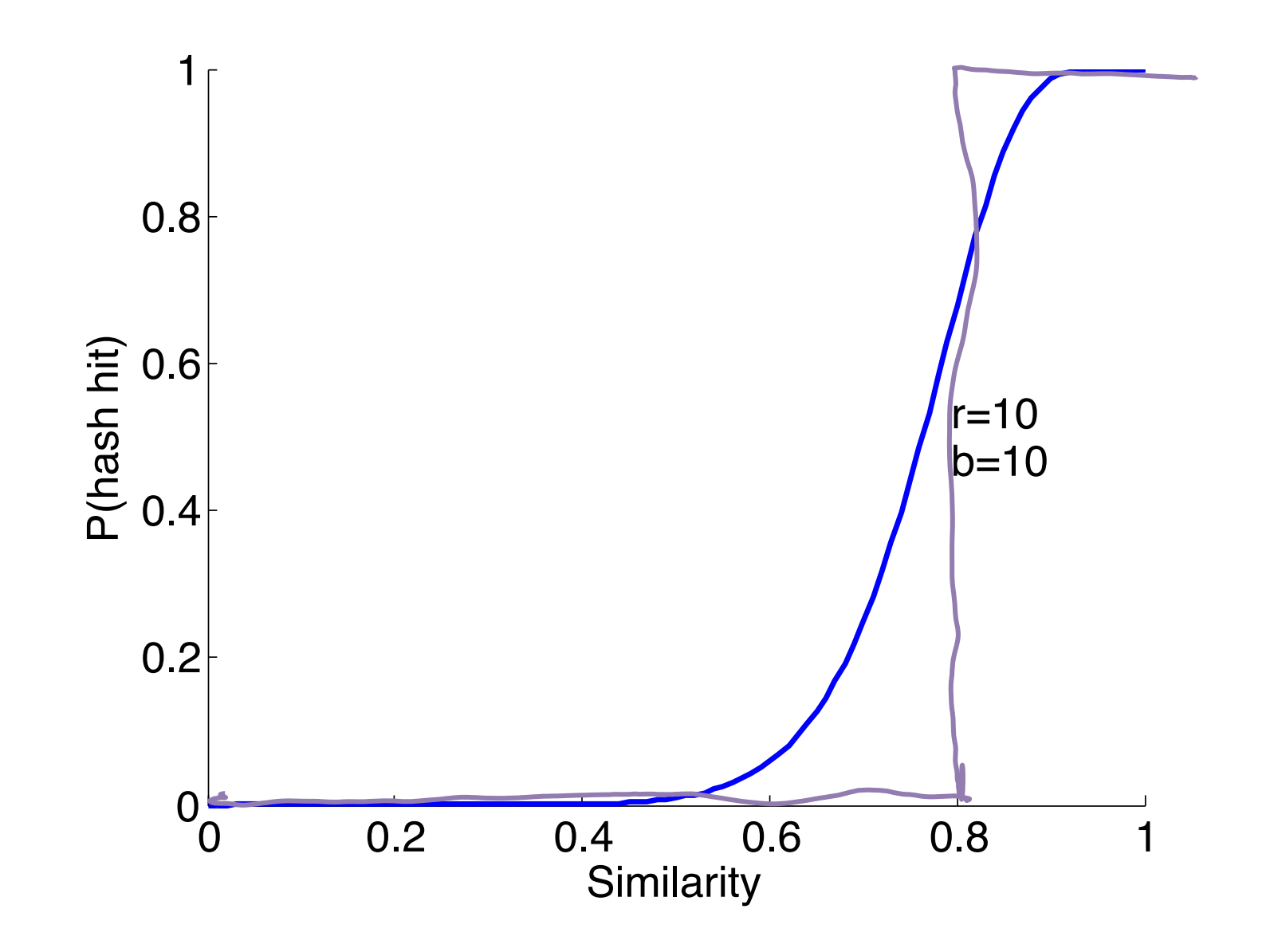

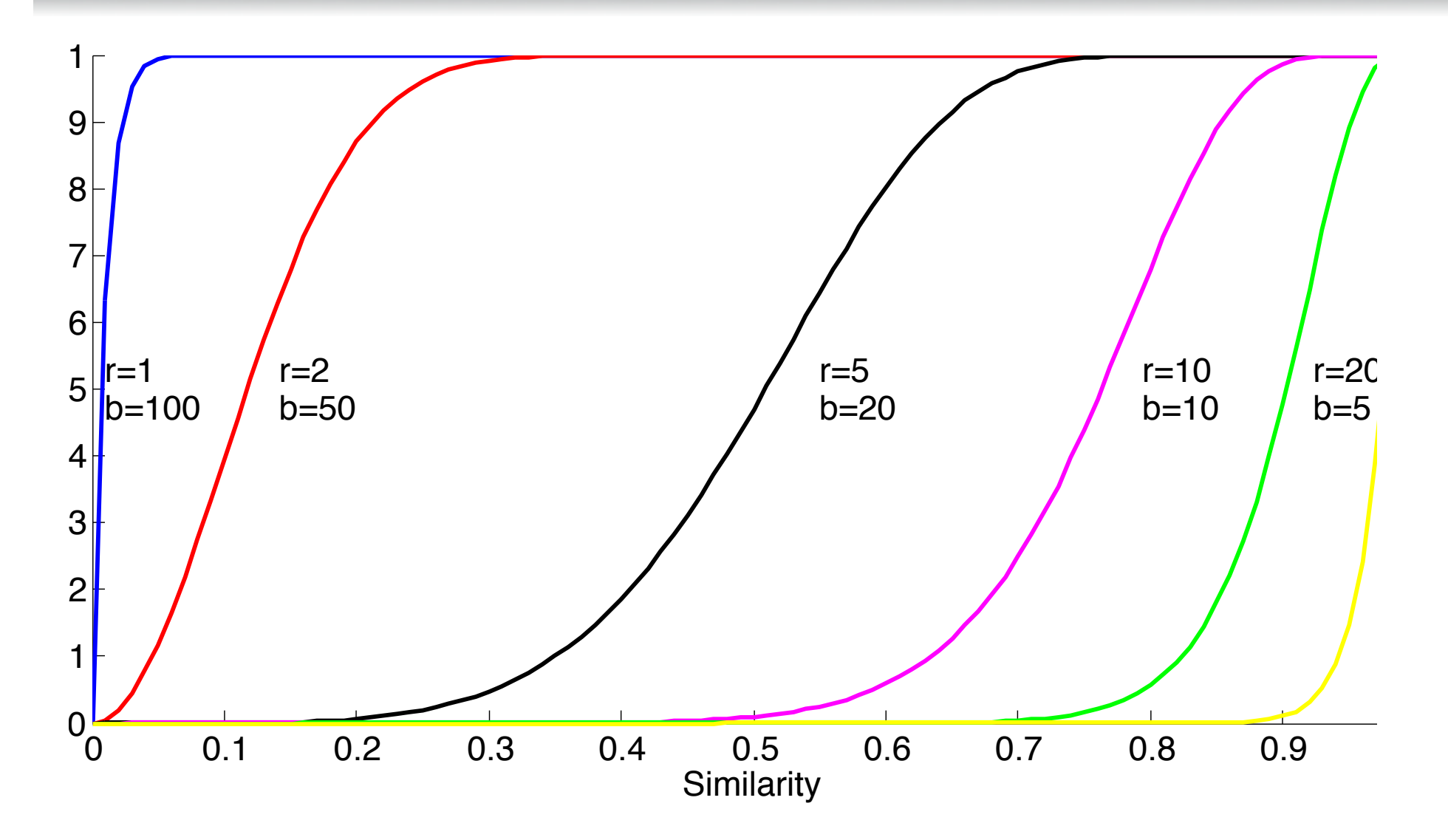

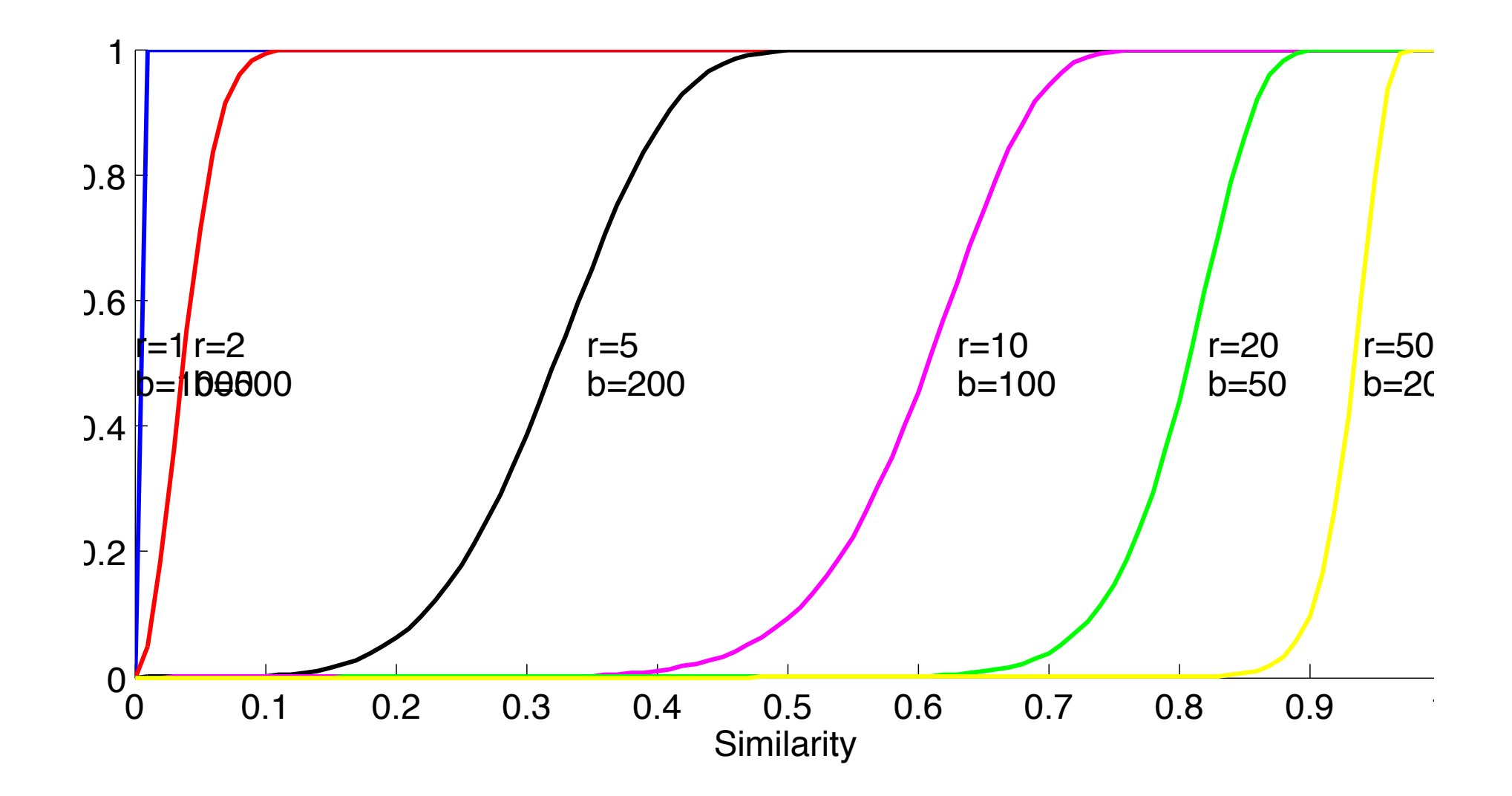

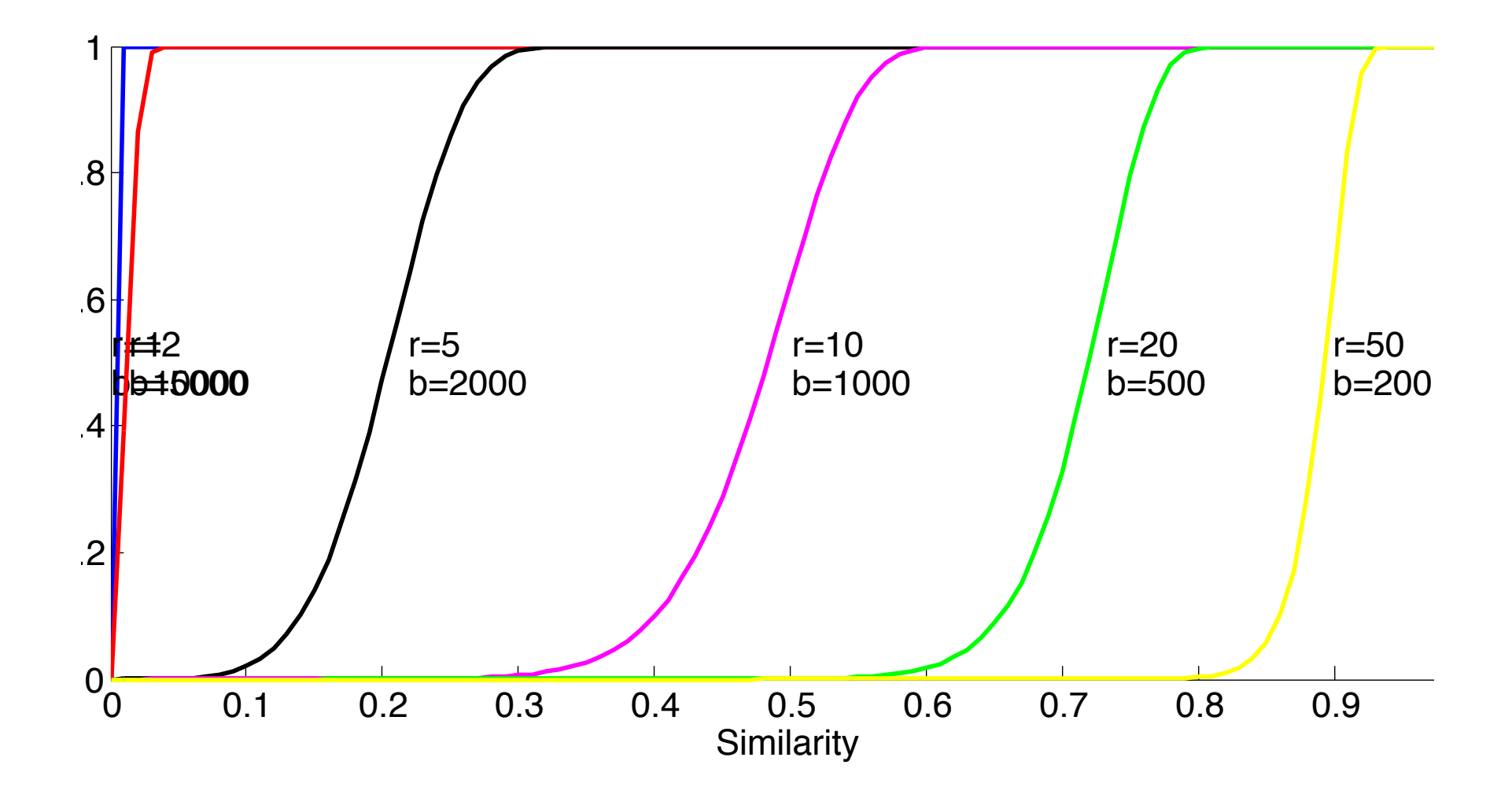

## LSH more generally

- So far we have considered
	- Min-hashing for computing compact document signatures representing Jaccard similarity
	- Locality Sensitive Hashing (LSH) for decreasing false negatives and false positives
	- Let's us do duplicate detection without requiring pairwise comparisons!
- Can we generalize what we learned?
	- Other data types (e.g., real vectors  $\rightarrow$  images)
	- Other distance functions (Euclidean? Cosine?)

### Key insight behind LSH

• LSH allows to boost the gap between similar  $(Sim(C1,C2)$ >s) non-similar  $(Sim(C1,C2)$ <s' for s' < s) pairs

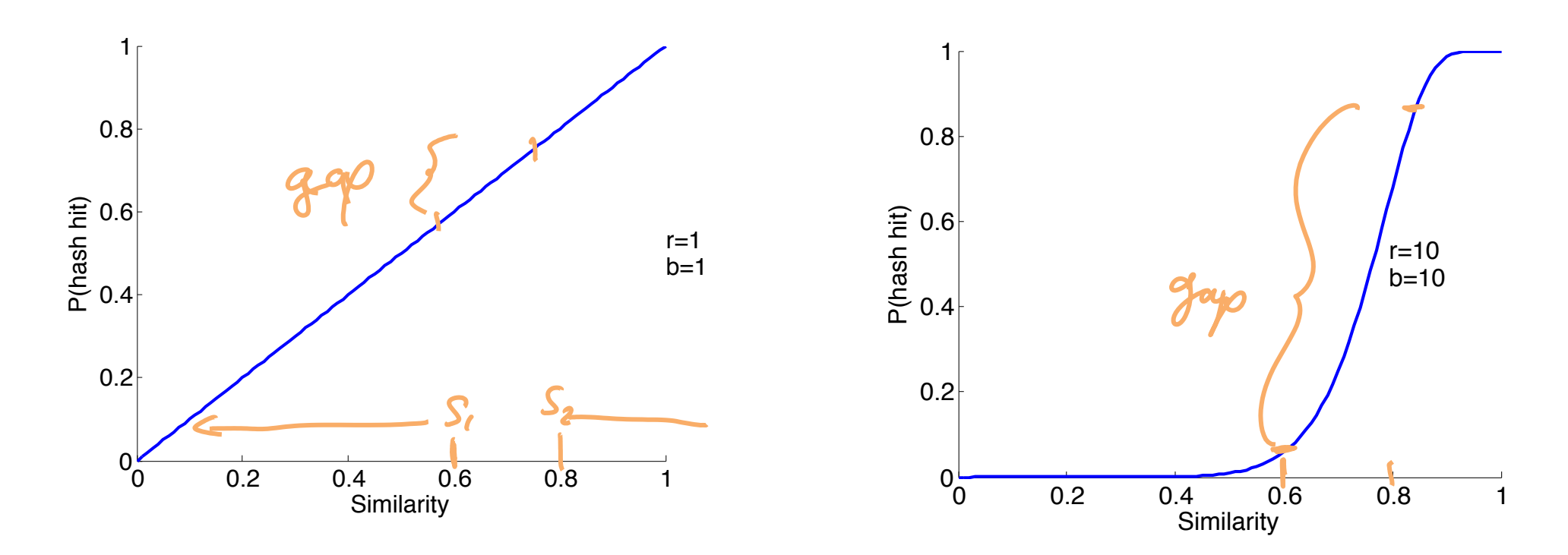

### LSH more generally

- Consider a metric space (S,d), and a family F of hash functions  $h: S \rightarrow B = \{u_1, u_2\}$
- *F* is called  $(d_1, d_2, p_1, p_2)$ -sensitive if

 $\forall x, y \in S : d(x, y) \leq d_1 \Rightarrow \Pr[h(x) = h(y)] \geq p_1$ 

 $\forall x, y \in S : d(x, y) \geq d_2 \Rightarrow Pr[h(x) = h(y)] \leq p_2$ 

h drawn uniformly at vondom

## Example

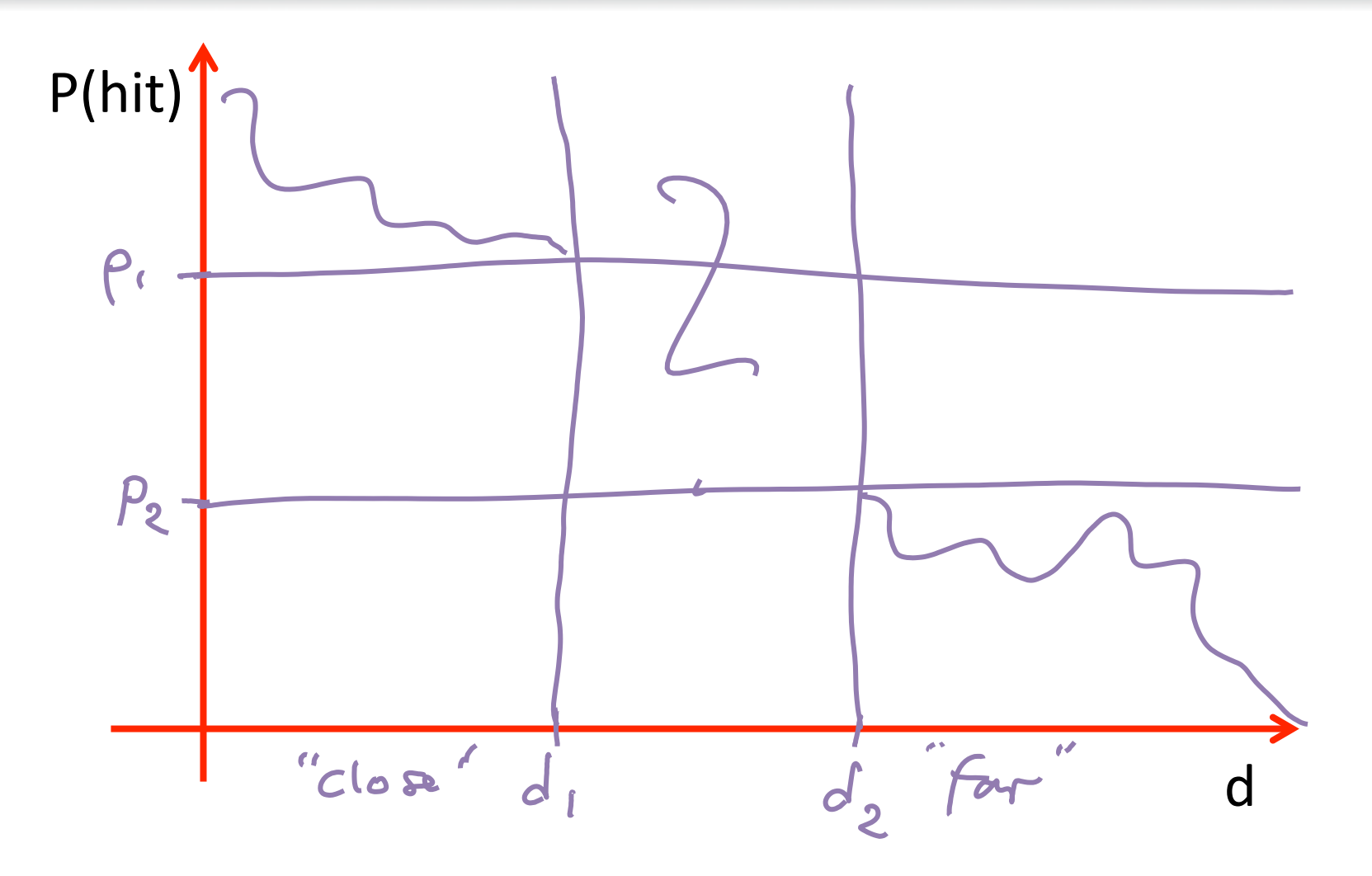

#### Example: Jaccard-distance

Recall, we want:  $\forall x, y \in S : d(x, y) \leq d_1 \Rightarrow Pr[h(x) = h(y)] \geq p_1$  $\forall x, y \in S : d(x, y) \geq d_2 \Rightarrow Pr[h(x) = h(y)] \leq p_2$  $F = \begin{bmatrix} T & \text{permutations} & \text{pred} & \text{n.hharking} \end{bmatrix}$  $is$   $(d_1, d_2, l-d_1, l-d_2)$  -sensitive  $P(4, 4) = 1-d$ "Boosting"

# Boosting a LS hash family

- Can we reduce false positives and false negatives (create "S-curve effect") for arbitrary LS hash functions??
- Can apply same partitioning technique!
- AND/OR construction

## r-way AND of hash function

- **Goal:** Decrease false positives
- Convert hash family *F* to new family *F'*
- Each member of *F'* consists of a "vector" of r hash functions from F
- For  $h = [h_1,...,h_r]$  in **F'**,  $h(x)=h(y) \Leftrightarrow h_i(x)=h_i(y)$  for all *i*.
- Theorem: Suppose *F* is  $(d_1, d_2, p_1, p_2)$ -sensitive. Then  $F'$  is  $\begin{pmatrix} d'_1, d'_2, \cdots, d'_n \end{pmatrix}$ ,  $\begin{pmatrix} f_1, f_2, \cdots, f_n \end{pmatrix}$ . Sensitive  $P(4.1)$

## b-way OR of hash function

- **Goal:** Decrease false negatives
- Convert hash family *F* to new family *F'*
- Each member of F' consists of a "vector" of b hash functions from F
- For  $h = [h_1,...,h_r]$  in **F'**,  $h(x)=h(y) \Leftrightarrow h_i(x)=h_i(y)$  for some *i*.
- Theorem: Suppose *F* is  $(d_1, d_2, p_1, p_2)$ -sensitive. Then  $F'$  is  $\begin{pmatrix} d_1, d_2, (-l-p_1)^6 & -l(p_2)^5 \end{pmatrix}$  -sensitive

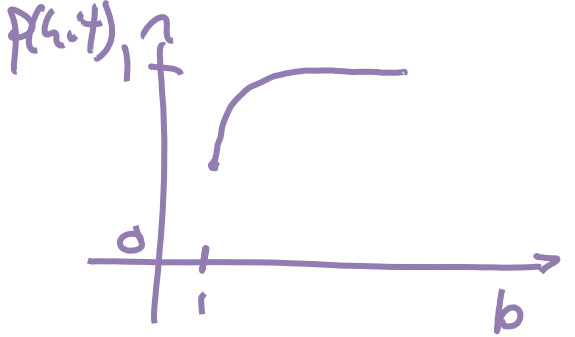

## Composing AND and OR

- Suppose we start with a  $(d_1, d_2, p_1, p_2)$ -sensitive F
- First apply r-way AND, then b-way OR
- This results in  $(d_1, d_2, \lceil -(1-\rho_1)^b \rceil (1-\rho_2)^b)$  sensitive F'

- Can also reverse order of AND and OR
- This results in  $(d_1, d_2, (h_1 + h_2)^b)' + h_1 + h_2 + h_3$  Sensitive F'

# Example

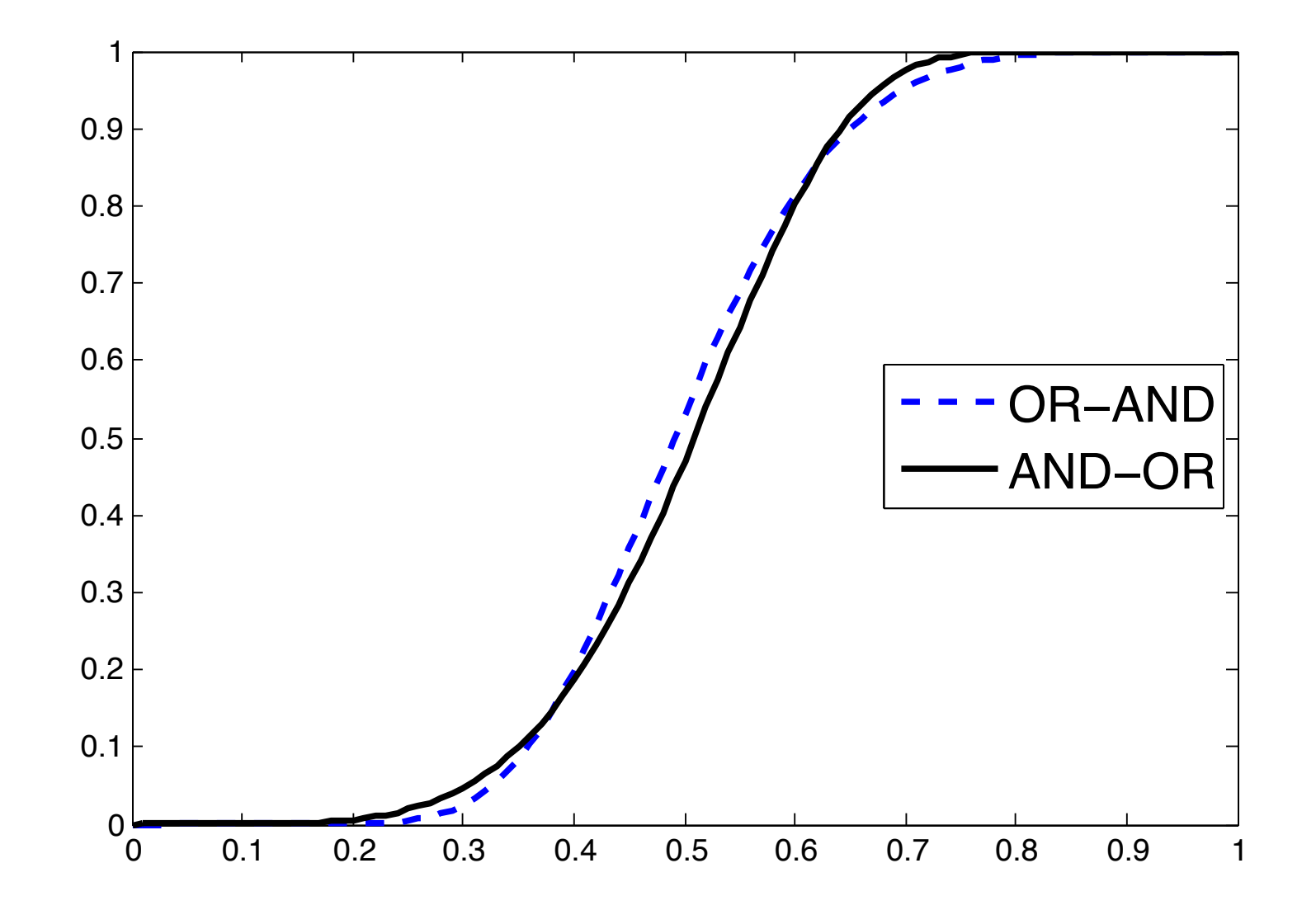

24 

## Cascading constructions

- Can also combine all previous constructions
- $\bullet$  For example, first apply (4,4) OR-AND construction followed by a  $(4,4)$  AND-OR construction.
- $\bullet$  Transforms a  $(.2,.8,.8,.2)$ -sensitive family into a (.2,.8,.9999996,.0008715)-sensitive family!
- How many hash functions are used?

 $4^{4}$  = 256

# Other examples of LS families

- So far: Jaccard distance has a LS hash family
- Several other distance functions do too
	- Cosine distance
	- Euclidean distance

#### LSH for Cosine Distance

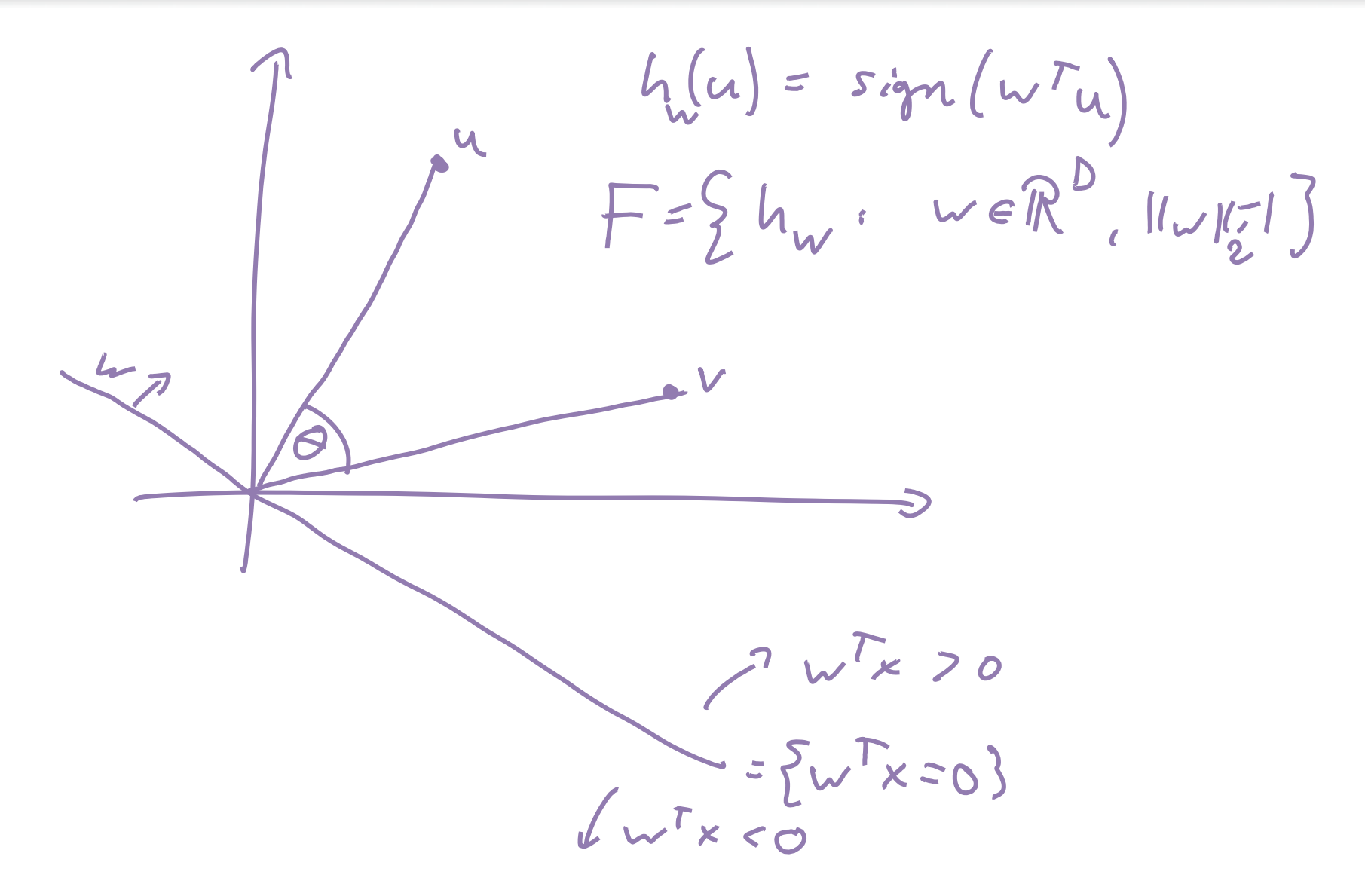

- **Key idea:** Map points to random line
- Here, let's consider 2 dimensions (but generalizes)

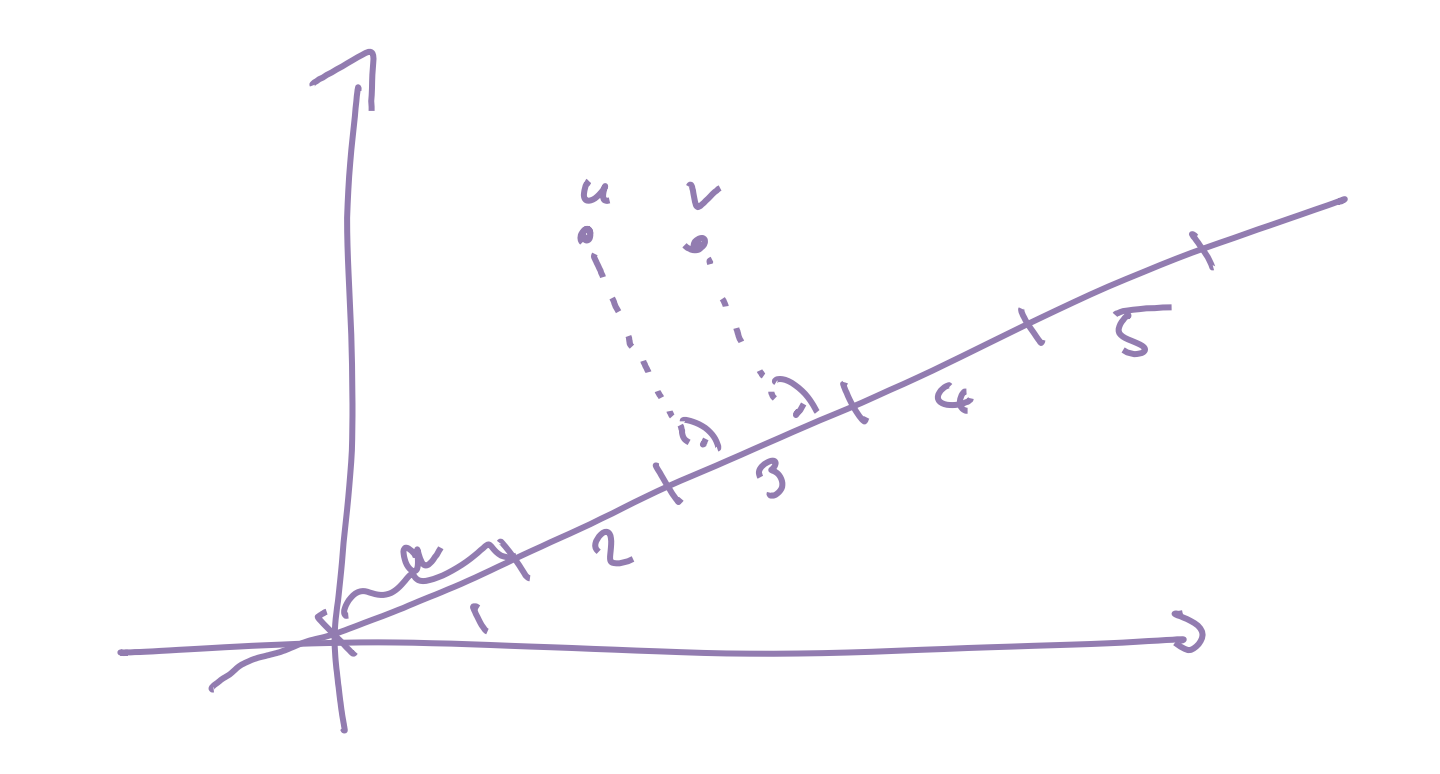

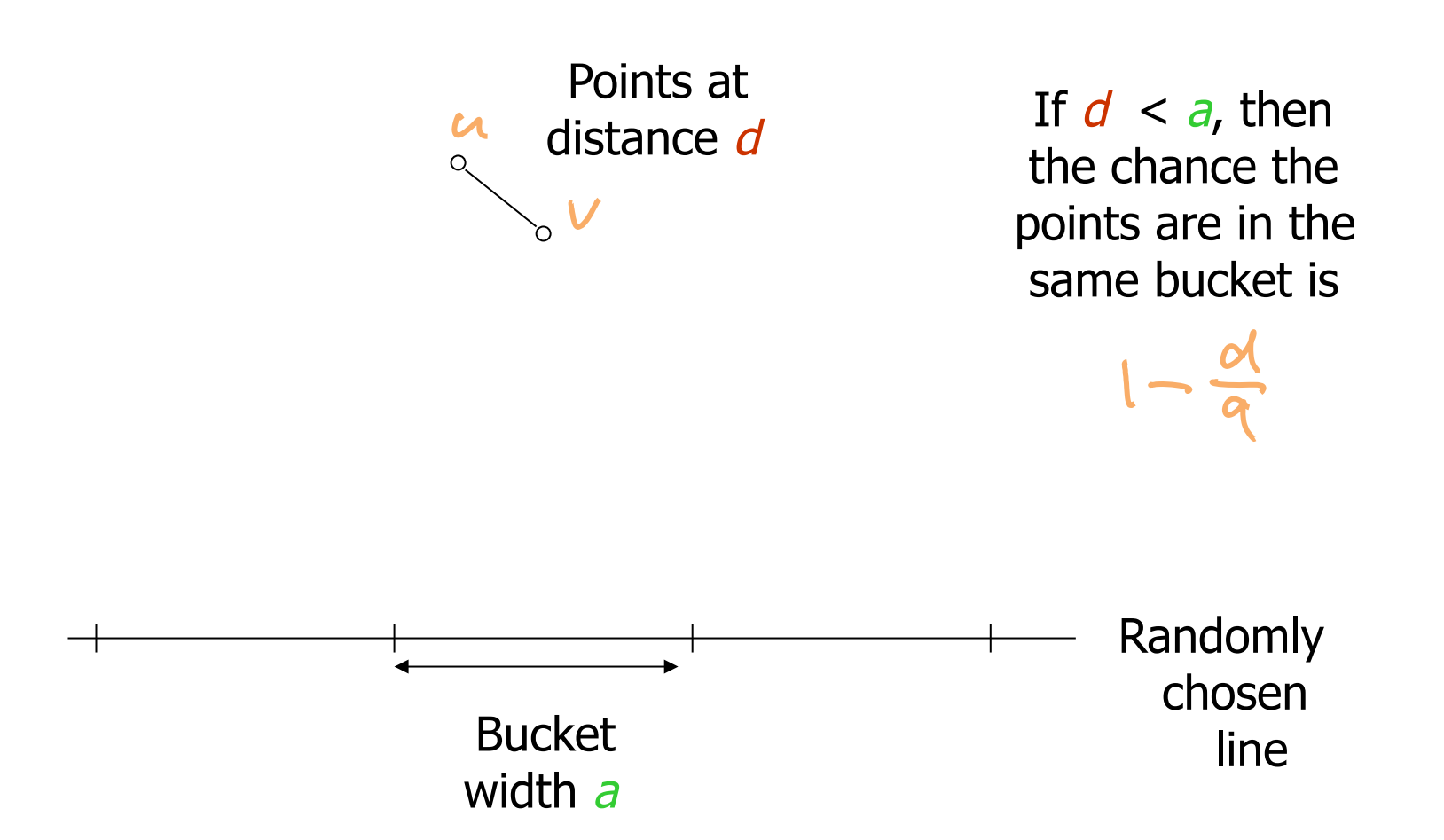

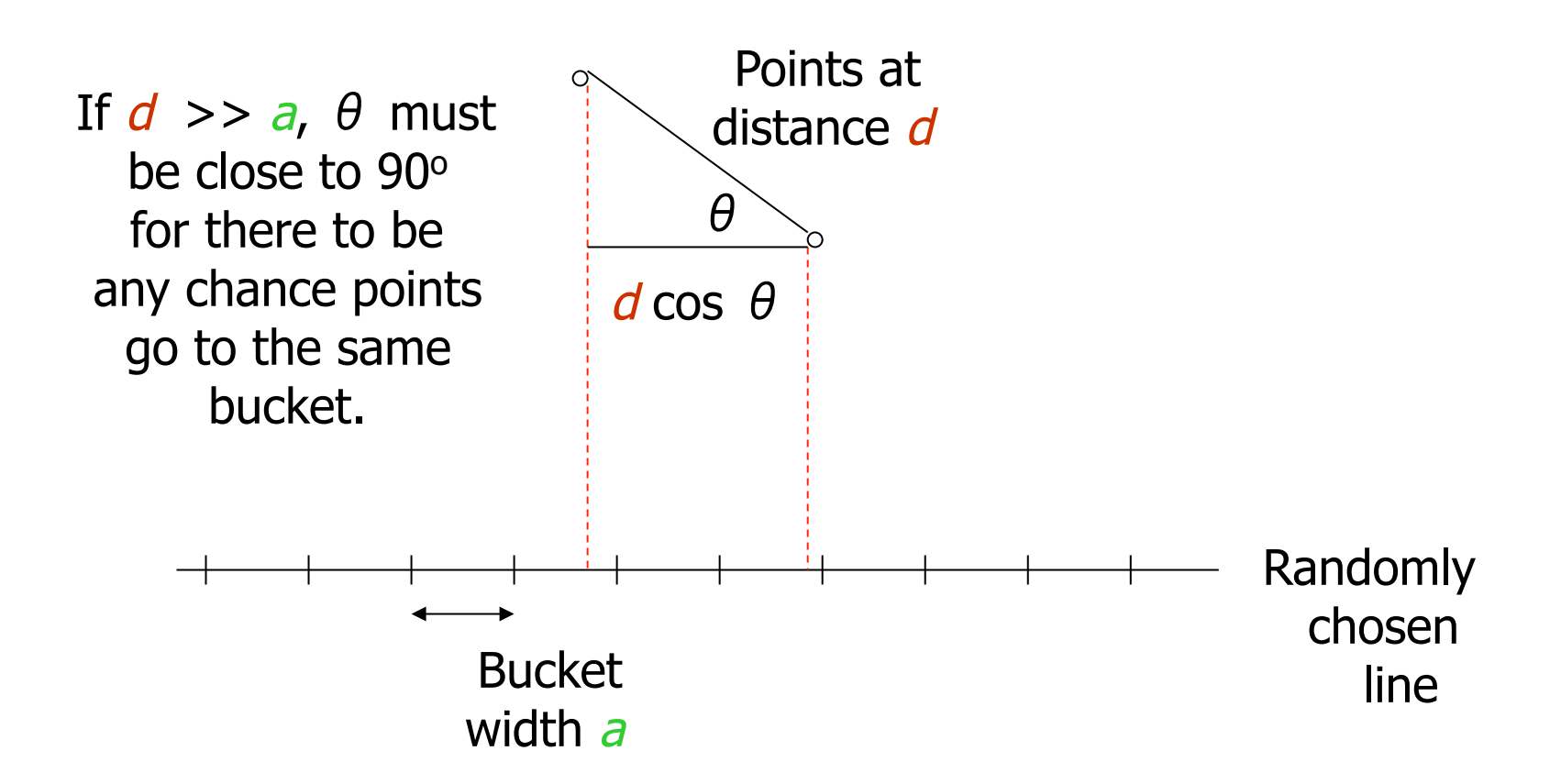

- If distance  $d \le a/2$ , P(same bucket)  $\ge 1$  d/a = 1/2
- If distance  $d > 2a$ , then they can end up in the same bucket only if d cos  $\theta \le a$ 
	- $\bullet$  cos  $\theta \leq \frac{1}{2}$
	- $\bullet$  60 <  $\theta$  < 90
	- $\bullet$  This event has probability at most  $1/3$ .
- $\bullet$  Yields a ( $a/2$ , 2 $a$ , 1/2, 1/3)-sensitive family of hash functions for any a.
- Can boost using AND-OR constructions

## LSH in MapReduce?

- LSH is well suited for MapReduce style computation!
- $\bullet$  You'll find out how in the homework  $\odot$

## LSH for nearest neighbor search

- So far we discussed the problem of finding near duplicates.
- $\bullet$  How do we implement nearest neighbor search?

## Approximate near-neighbor search

- Consider slightly different problem: *approximate near neighbor search* 
	- Want to find any point in data set that has distance at most *r* from query
	- Don't want to return points of distance more than (1+*ε)* r
	- **•** Pick (r, (1+ε) r, p,q)-sensitive hash family
- **Preprocessing**: Hash data set as in duplicate detection
- **Query**: Hash query in the same way
- Retrieve all candidate pairs (perhaps pick closest)

### Approximate nearest neighbor search

• Can we use approximate near-neighbor search for (approximate) nearest-neighbor search?

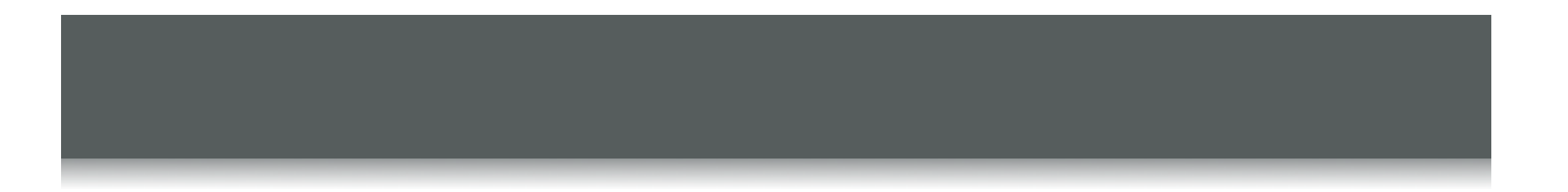

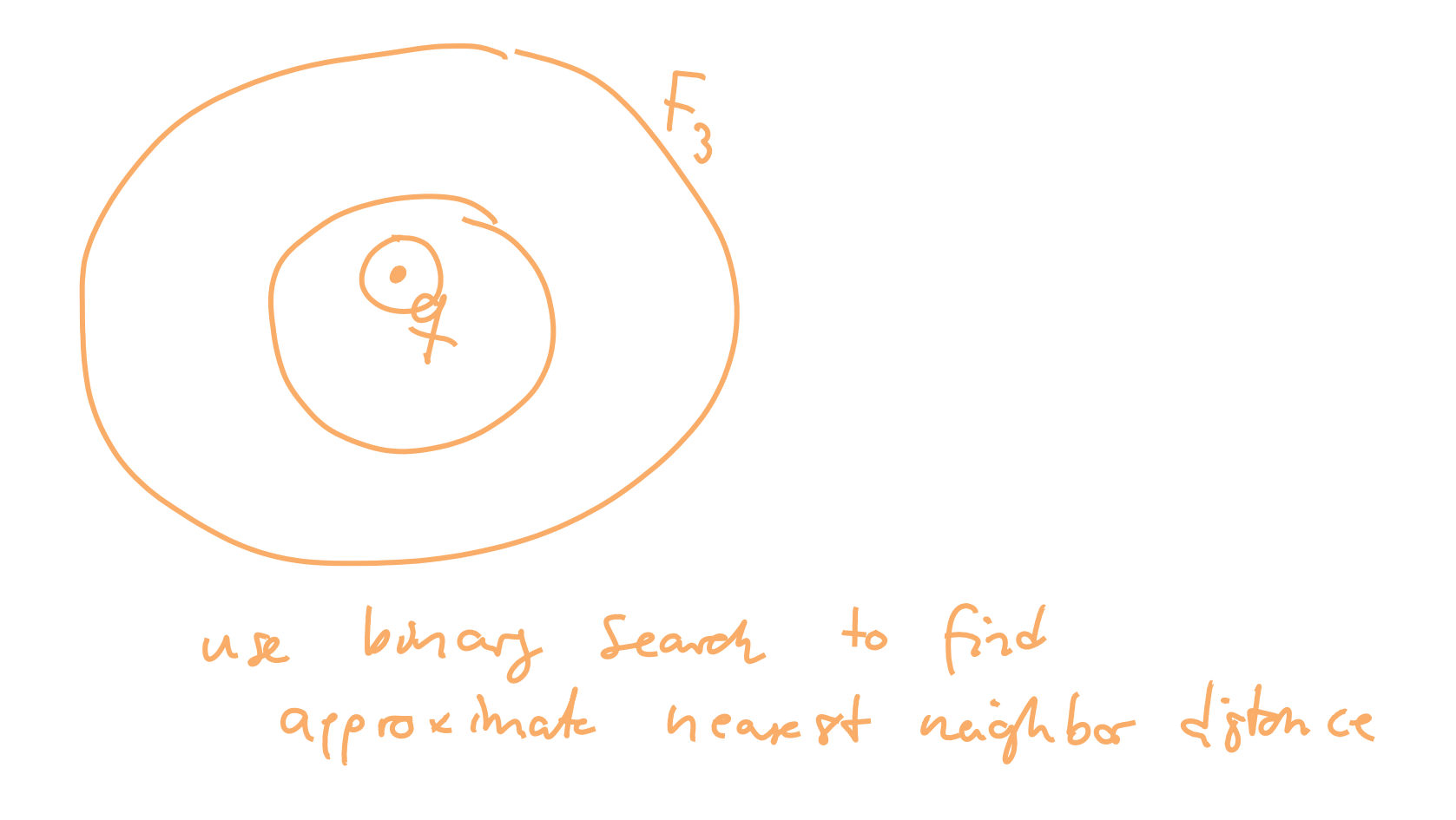

## Course organization

#### **• Retrieval**

- Given a query, find "most similar" item in a large data set
- **Applications: GoogleGoggles, Shazam, ...**
- **Supervised learning** (Classification, Regression)
	- Learn a concept (function mapping queries to labels)
	- **Applications:** Spam filtering, predicting price changes, ...
- **Unsupervised learning** (Clustering, dimension reduction)
	- Identify clusters, "common patterns"; anomaly detection
	- **Applications: Recommender systems, fraud detection, ...**
- **Example 2 Searning with limited feedback** 
	- Learn to optimize a function that's expensive to evaluate
	- **Applications:** Online advertising, opt. UI, learning rankings, ...

# Classification (intuitively)

- Want to assign data points
	- Documents
	- Queries
	- Images
	- Audio
	- …

a label (spam/not-spam; topic such as sports, politics, entertainment, etc.)

#### **Goal**:

- extract rules (hypotheses) based on training examples.
- Hope that those rules generalize to previously unseen data

### Document classification

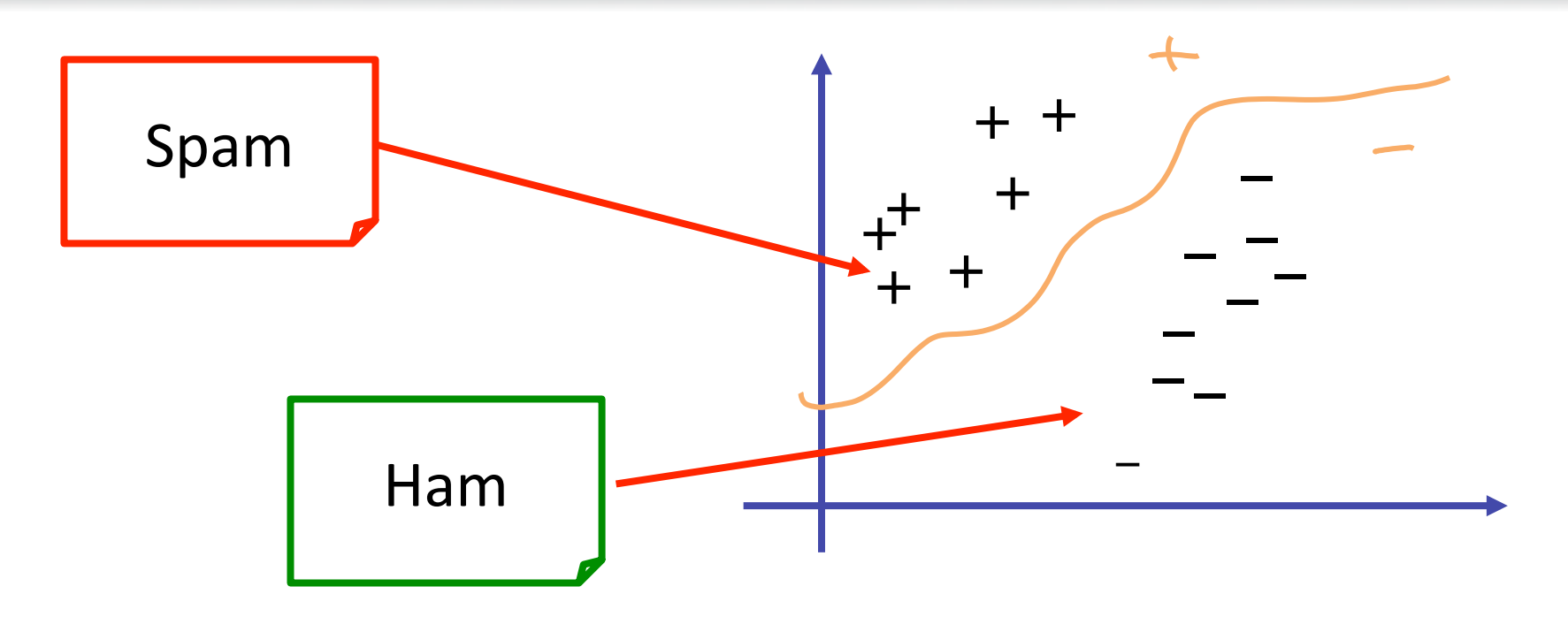

- **Input**: Labeled data set (e.g., rep. bag-of-words) with positive  $(+)$  and negative  $(-)$  examples
- **Output**: Decision rule (hypothesis)

#### Linear classifiers

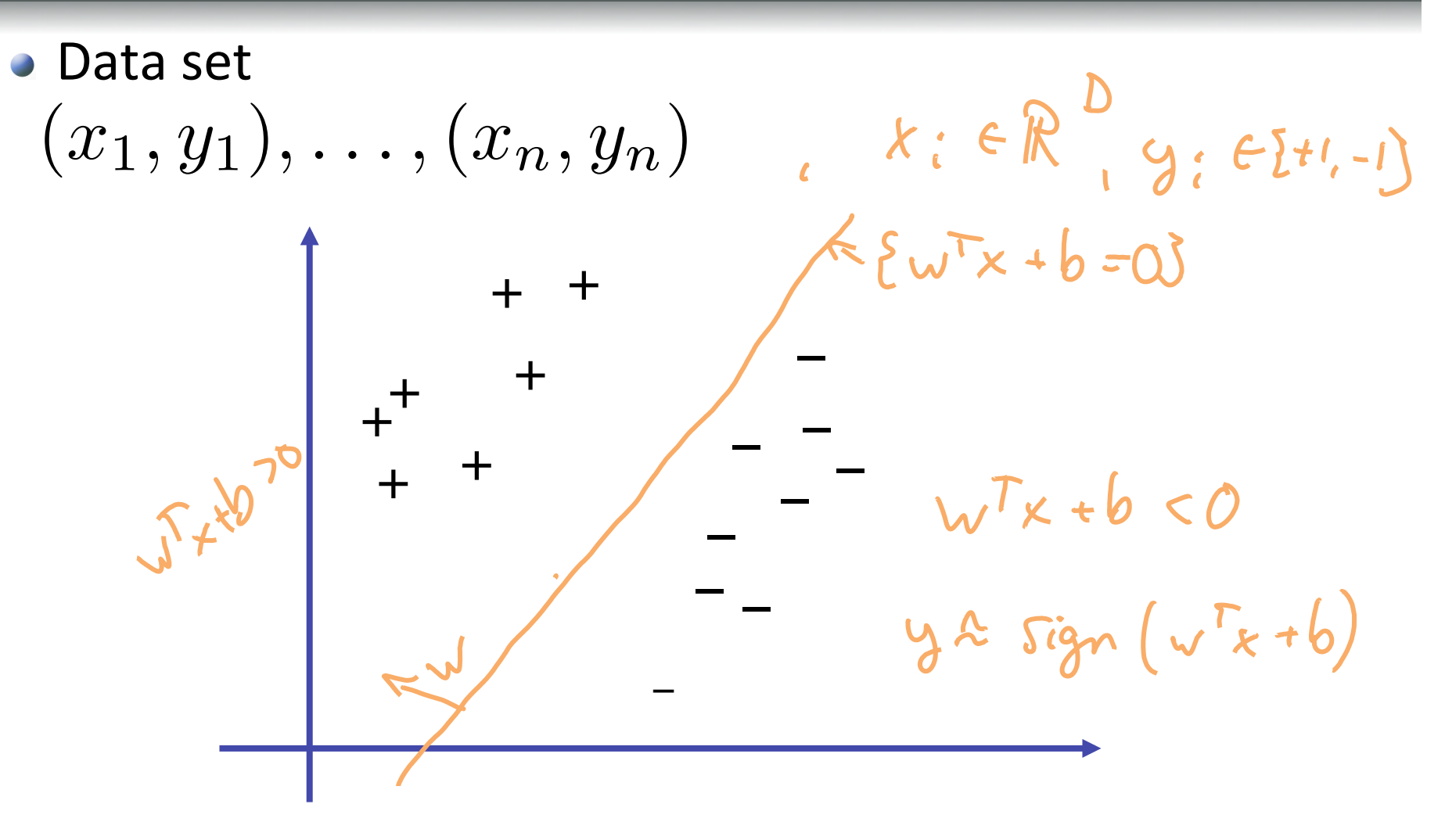

## Which linear classifier is the best one?

• Data set

$$
(x_1,y_1),\ldots,(x_n,y_n)
$$

Linear classifier:  $\bullet$ 

 $sign(w^T x + b)$ 

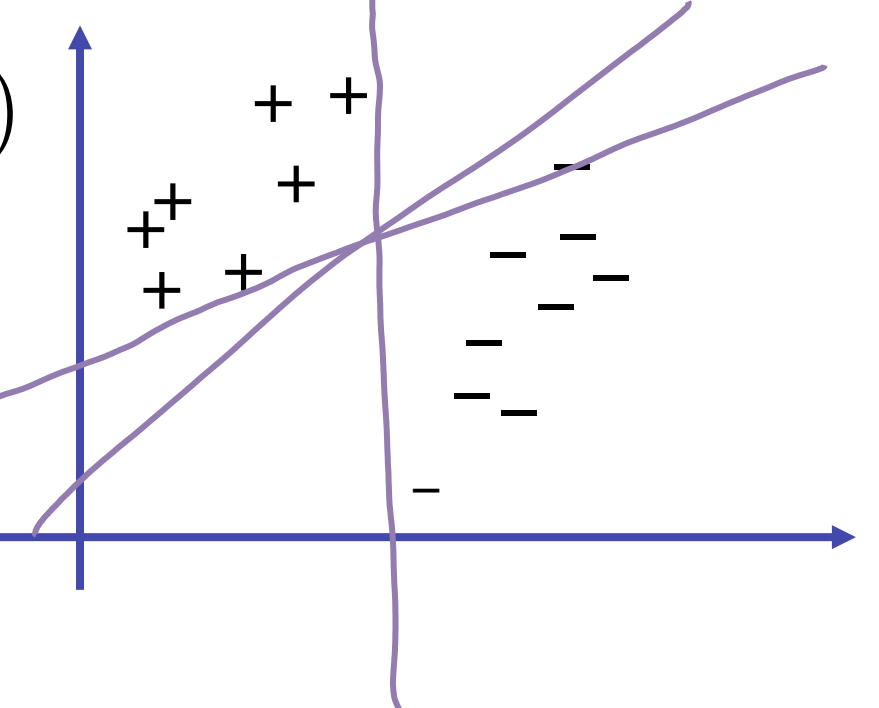

## Large margin classification

- Margin of confidence:
- $y_i (w^Tx_i + b) = \gamma_i$ <br>and  $m_i y_i$ 
	-
- $+$ –  $+$  $+$   $+$ +  $+$ – – – – – – + – –
- Want to maximize confidence in our prediction!
- Turns out to be the "right" thing to do
	- Larger margin  $\rightarrow$  Better generalization

#### Nonuniqueness

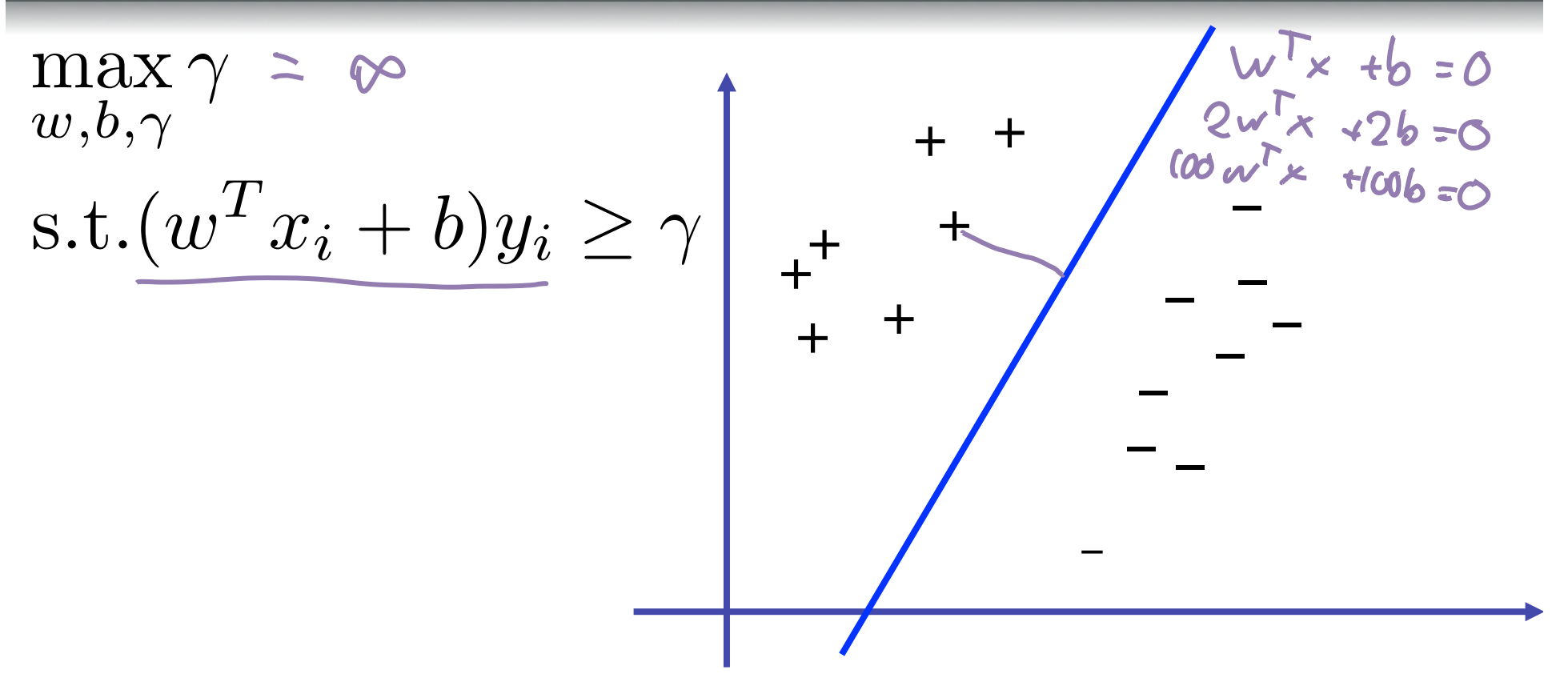

So far, our notion of confidence is not yet well defined!

#### Review: Projection on a plane

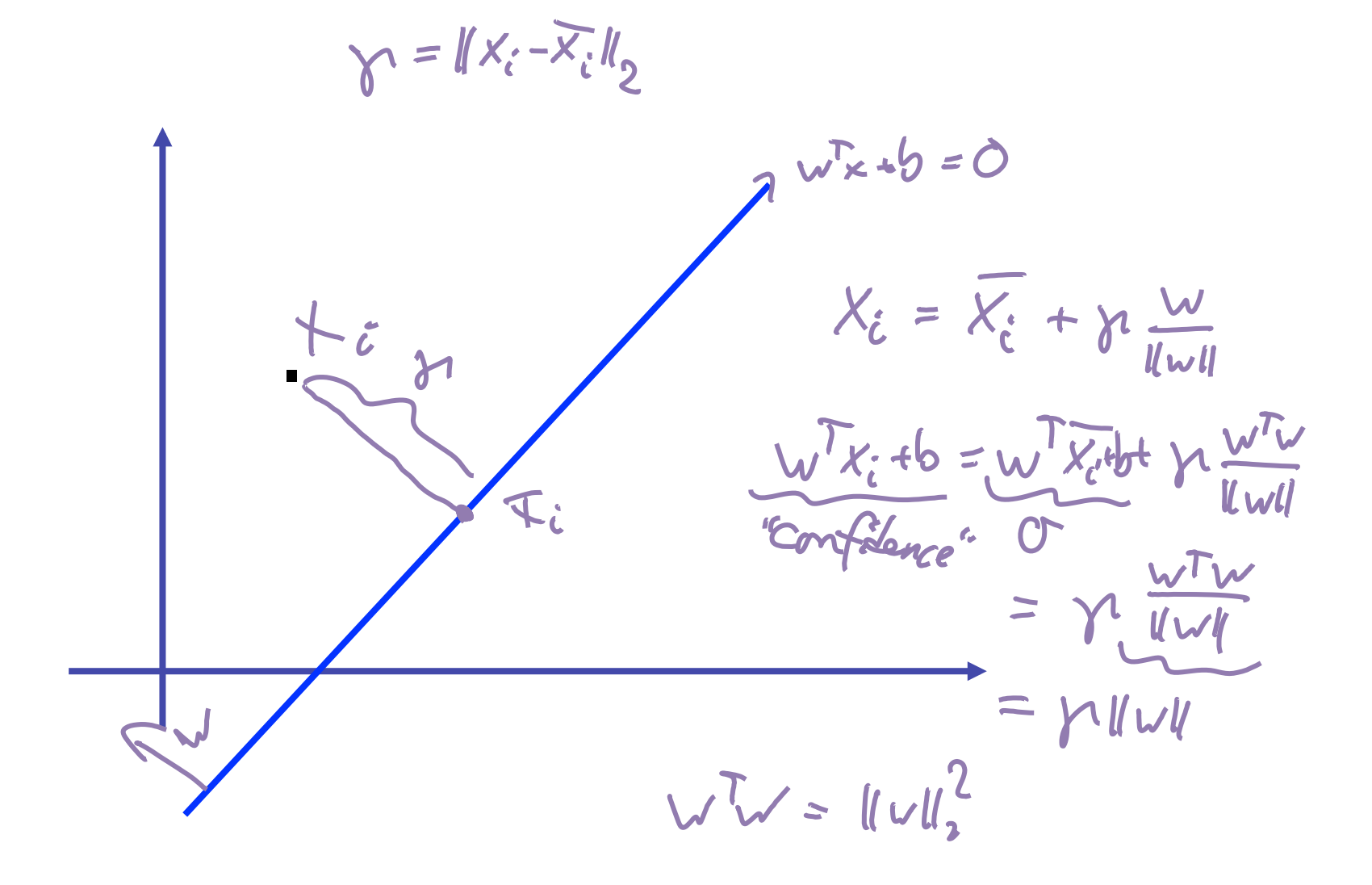

## Canonical hyperplanes

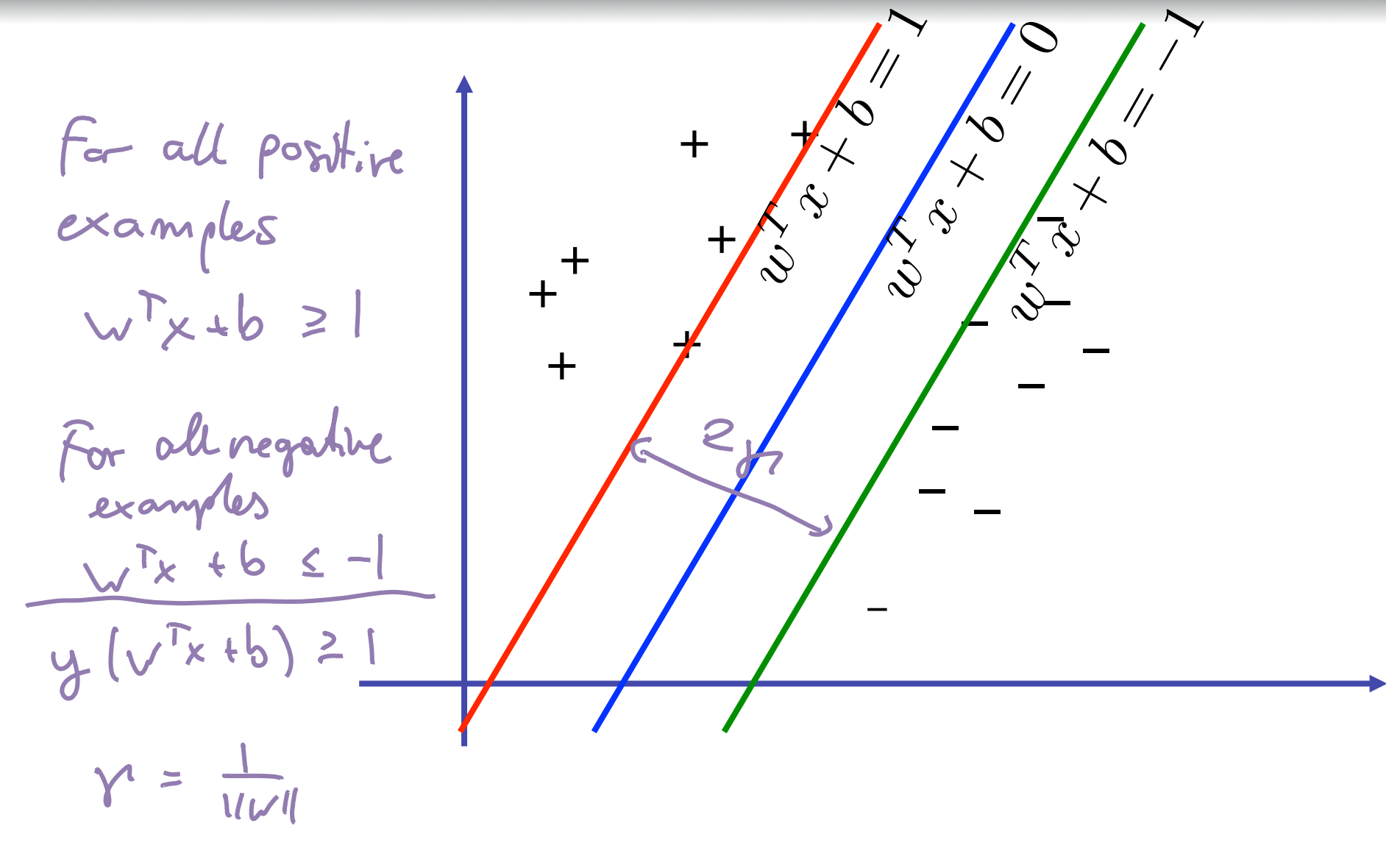

Max
$$
\gamma
$$

\n
$$
\max_{w,b,\gamma}
$$
\n
$$
\text{s.t.} (w^T x_i + b) y_i \geq \gamma
$$
\n
$$
\gamma = \frac{1}{w w y}
$$
\n
$$
\sum_{w,b} \min_{w,b} |w|_{q}
$$
\n
$$
\sum_{w,b} \min_{w',b} |w'|_{q}
$$
\n
$$
\sum_{w,b} \min_{w',b} |w'|_{q}
$$
\n
$$
\sum_{w',b} \min_{w',b} |w'|_{q}
$$
\n
$$
\sum_{w',b} \text{Suppose Veder Madhag}
$$
\n
$$
\sum_{w',b} |w'_{w'}|_{q} \geq 1 \quad \forall i
$$

## Acknowledgments

• Several slides adapted from the material accompanying the textbook (Anand Rajaraman, Stanford)